# How To Create Your Pantry Account

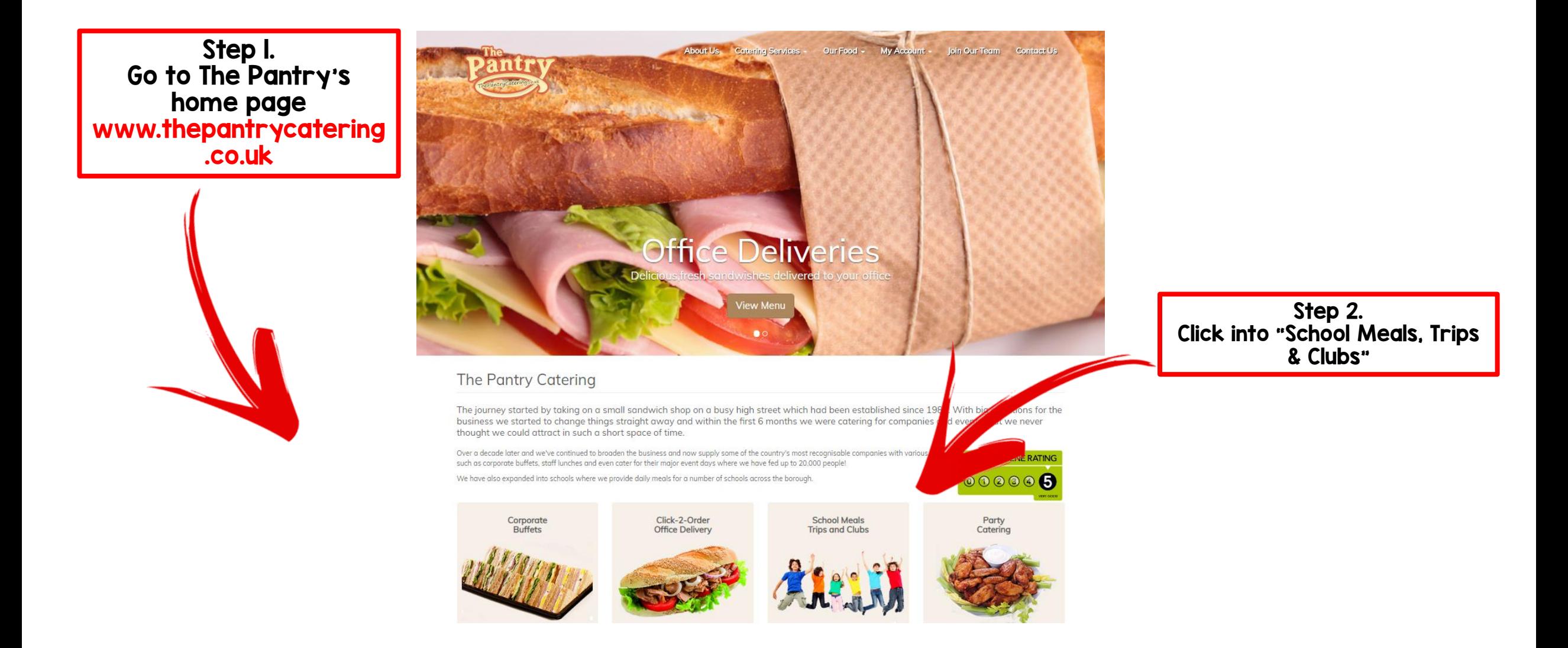

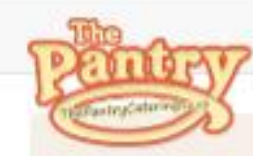

Login

## Pupil D 10001

Password

Login

Forgiot Password

- ✔ Sign-up today for free
- $\checkmark$  Simple registration
- √ Fast, simple ordering
- V Now Mobile Compliant

Register

## Fresh, Healthy Food for Growing Minds

Just like you, we're parents, and there's nothing more important to us than seeing the children we feed get served the nutritious food they deserve.

### **Y** Simple

All of the meals we serve your children have been kept as simple as possible, using the same ingredients you'd find at home:

### Fresh

We hand make all of our lunches that morning

¥ Nutritious

Every one of our recipes has been corefuly selected to provide your child with the nutrition their growing bodies need.

### Y Quality

We insist on the highest quality ingredients, from fresh fruit and veg to red tractor approved, grade A meat.

Step 3.<br>On the loaded web page<br>click register to create<br>your Pantry account

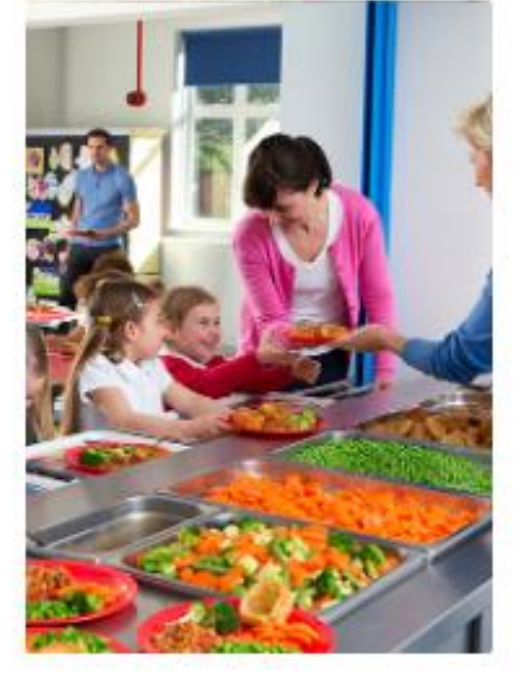

<sup>10</sup> Logout Not Logged In

Step 3 will take you to the our registration form

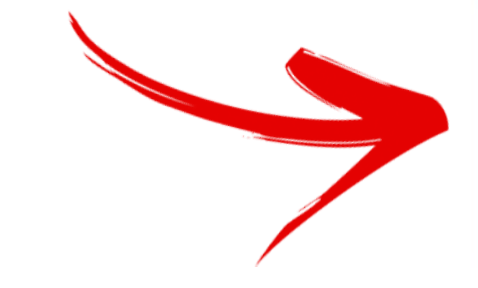

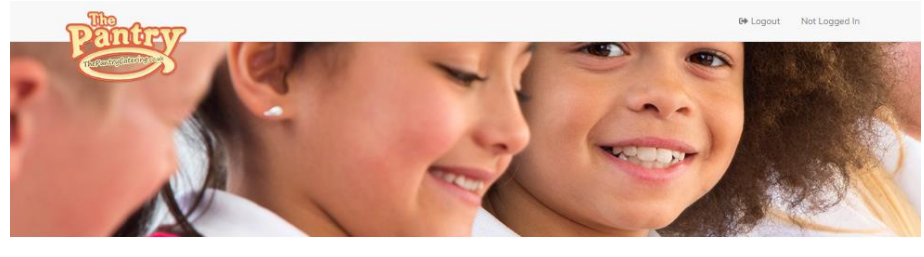

School Meals Create New Account

School Meals / Register

Please complete the below form for each child you would like to register for school meals.

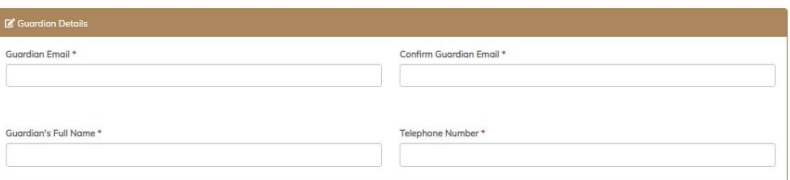

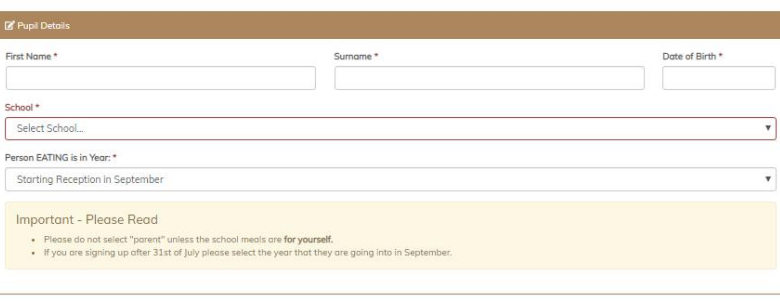

## Step 4.

Fill out the registration form accordingly Anything marked with a \* is a mandatory field

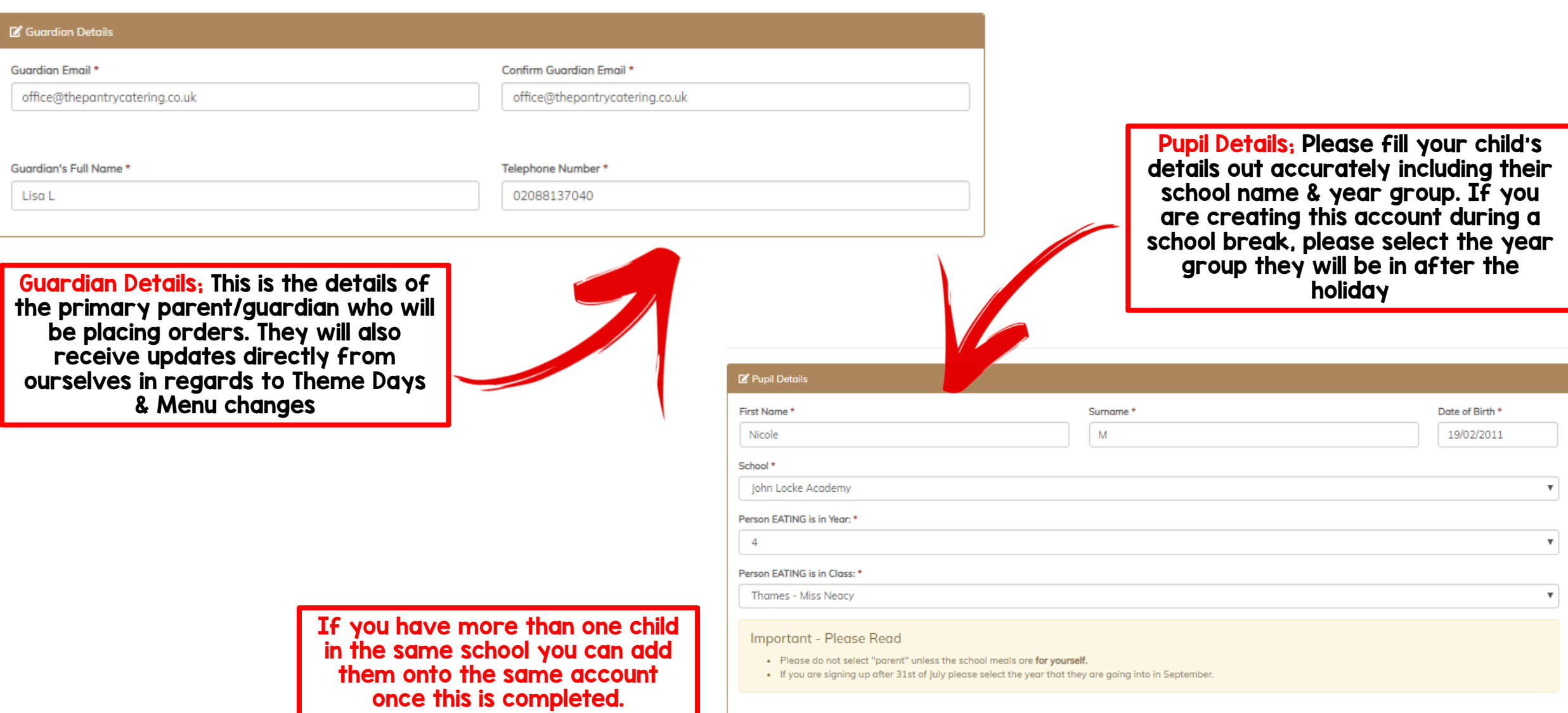

## **Step 5 Payment:**

### Payment

 $\odot$ 

## **Key Stage I Pupils**

If your child is in KSI the payment section will appear like The image on the right.<br>All KSI pupils qualify for Universal Free School Meals,<br>please select the option that applies to you.

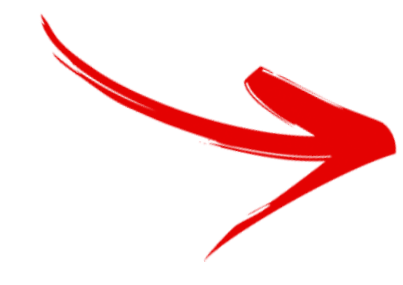

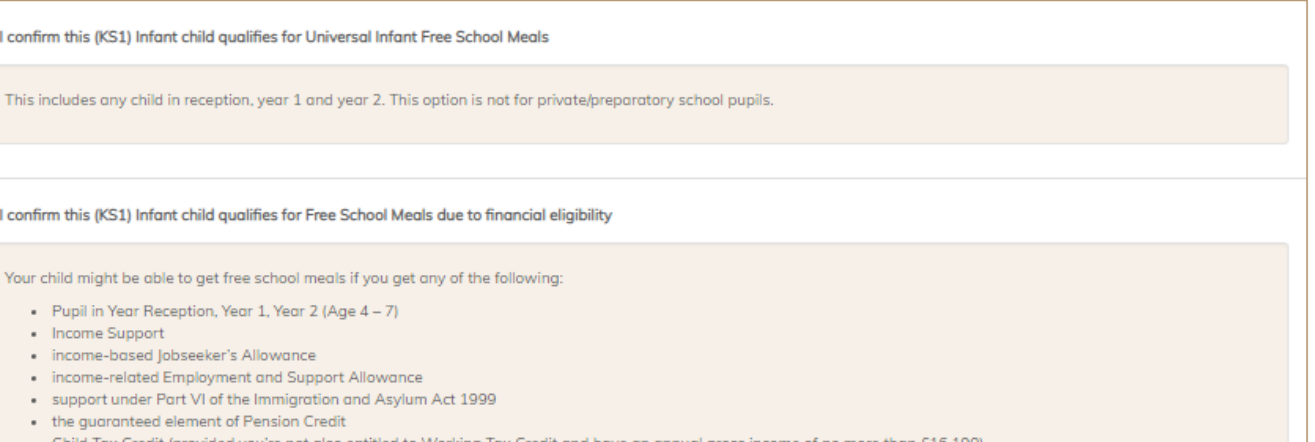

- ovided you're not also entitled to Working Tax Credit and have an annual gross inc
- Working Tax Credit run-on paid for 4 weeks after you stop qualifying for Working Tax Credit
- · Universal Credit

This option is not for private/preparatory school pupils

# **Key Stage 2 Pupils**

If your child is in KS2 the payment section will appear like the image on the right. Please select the correct option that applies to you.

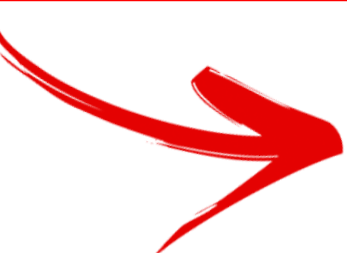

Payment

### I confirm this (KS2) Junior child qualifies for Free School Meals due to financial eligibility

Your child might be able to get free school meals if you get any of the following:

- Pupil in Year 3, Year 4, Year 5, Year 6 (Age  $7 11$ )
- · Income Support
- · income-based Jobseeker's Allowance
- . income-related Employment and Support Allowance
- . support under Part VI of the Immigration and Asylum Act 1999
- the augranteed element of Pension Credit
- . Child Tax Credit (provided you're not also entitled to Working Tax Credit and have an annual gross income of no more than £16,190)
- . Working Tax Credit run-on paid for 4 weeks after you stop qualifying for Working Tax Credit
- Universal Credit

This option is not for private/preparatory school pupils

<sup>3</sup> My Child Does Not Qualify for Free School Meals

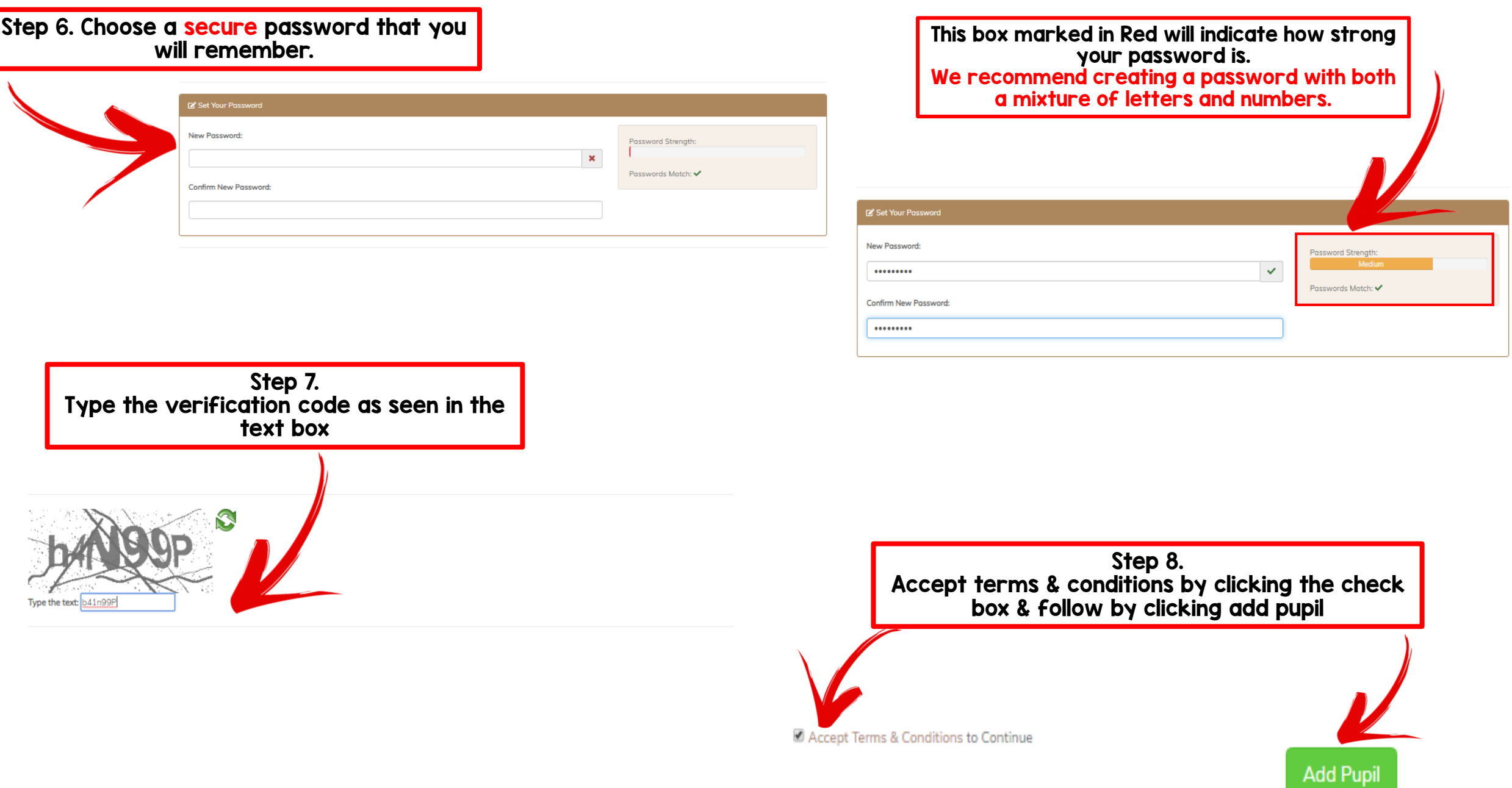

ſ

Step 9. You will then be directed to the below page. Please store your personal Pupil ID Number somewhere safe – you will need this to log into your account in the future.

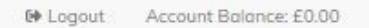

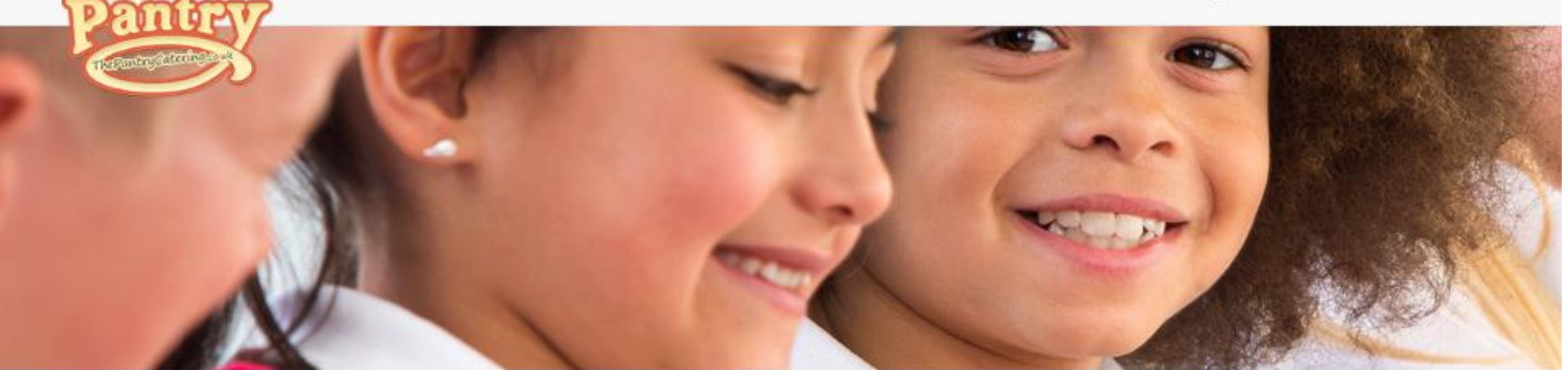

Thank You You have been added to our system

Your Login Details have been emailed to you. If you would like to Add Another Pupil, please do so below.

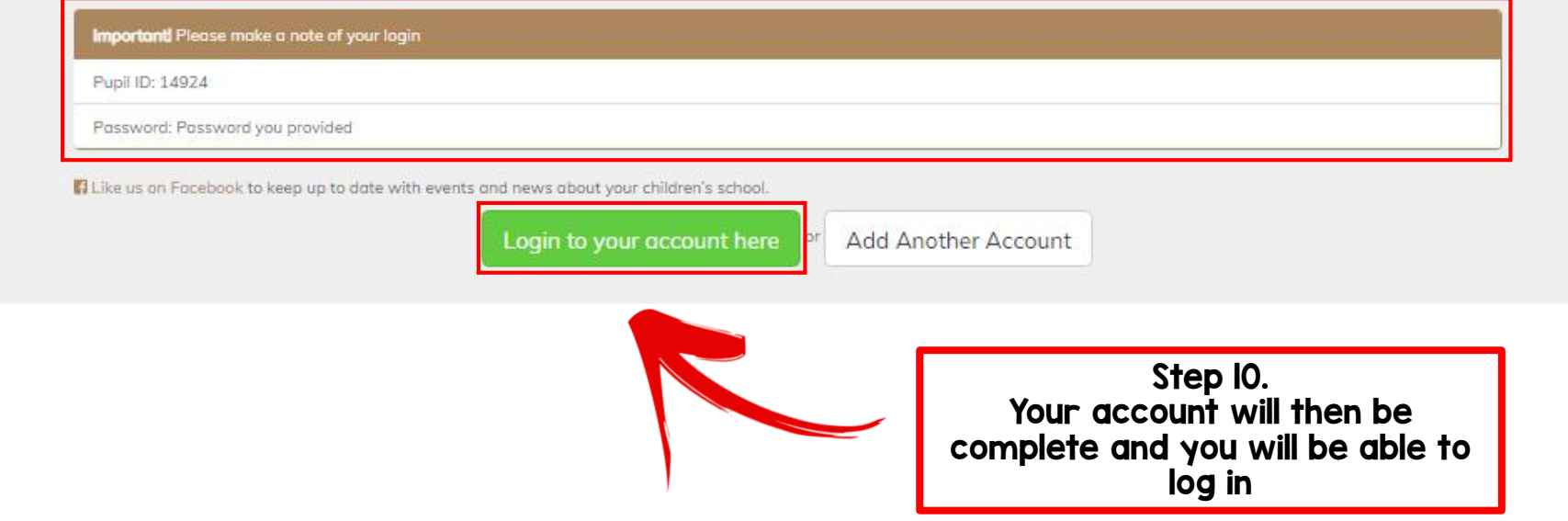

Step II. You will be directed to a verification page – please check through and ensure all details you have entered are correct. You can then save & proceed

Step 12. The following page will ask for permission to be granted for marketing purposes. Please select the check box based on personal preference

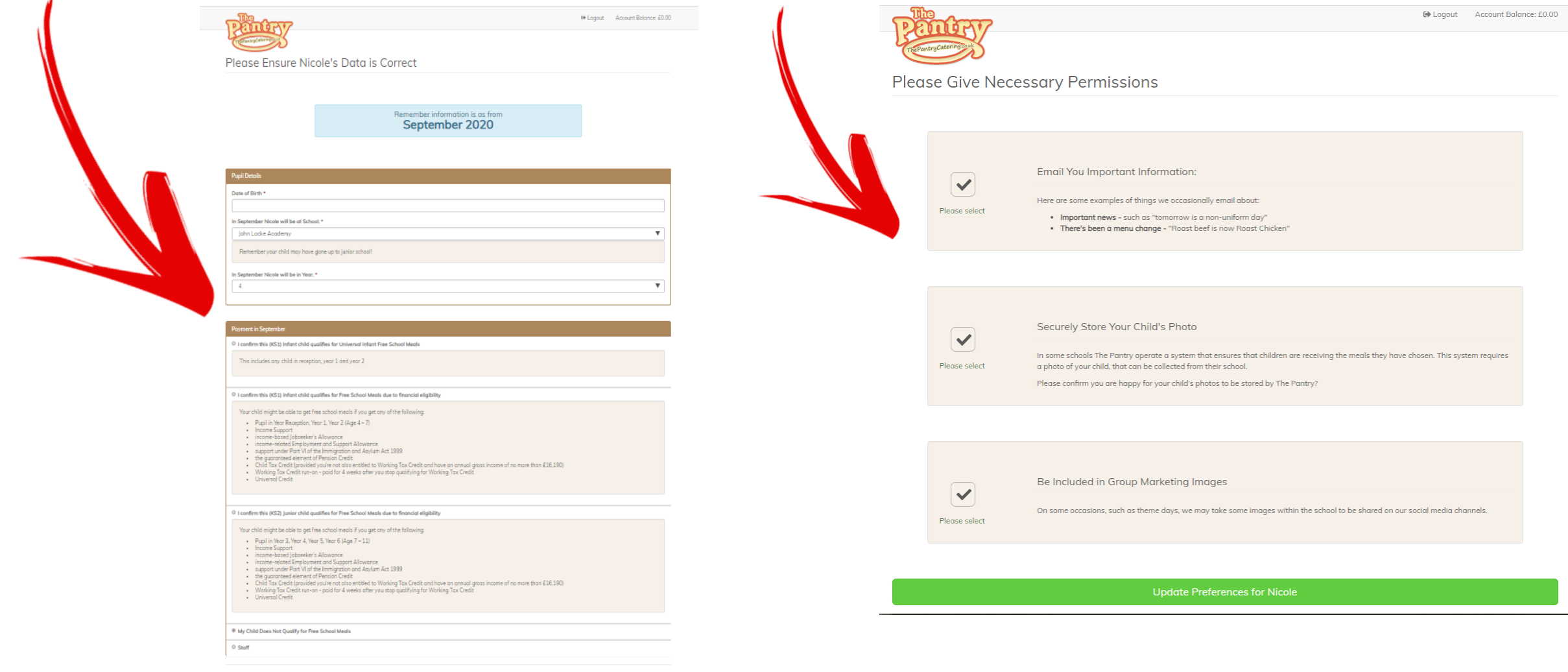

### Step 13.

Dietary requirements are very important. If your child suffers from an allergy please select the required boxes. This will mean that in the ordering process you will not be able to order anything that contains this ingredient.

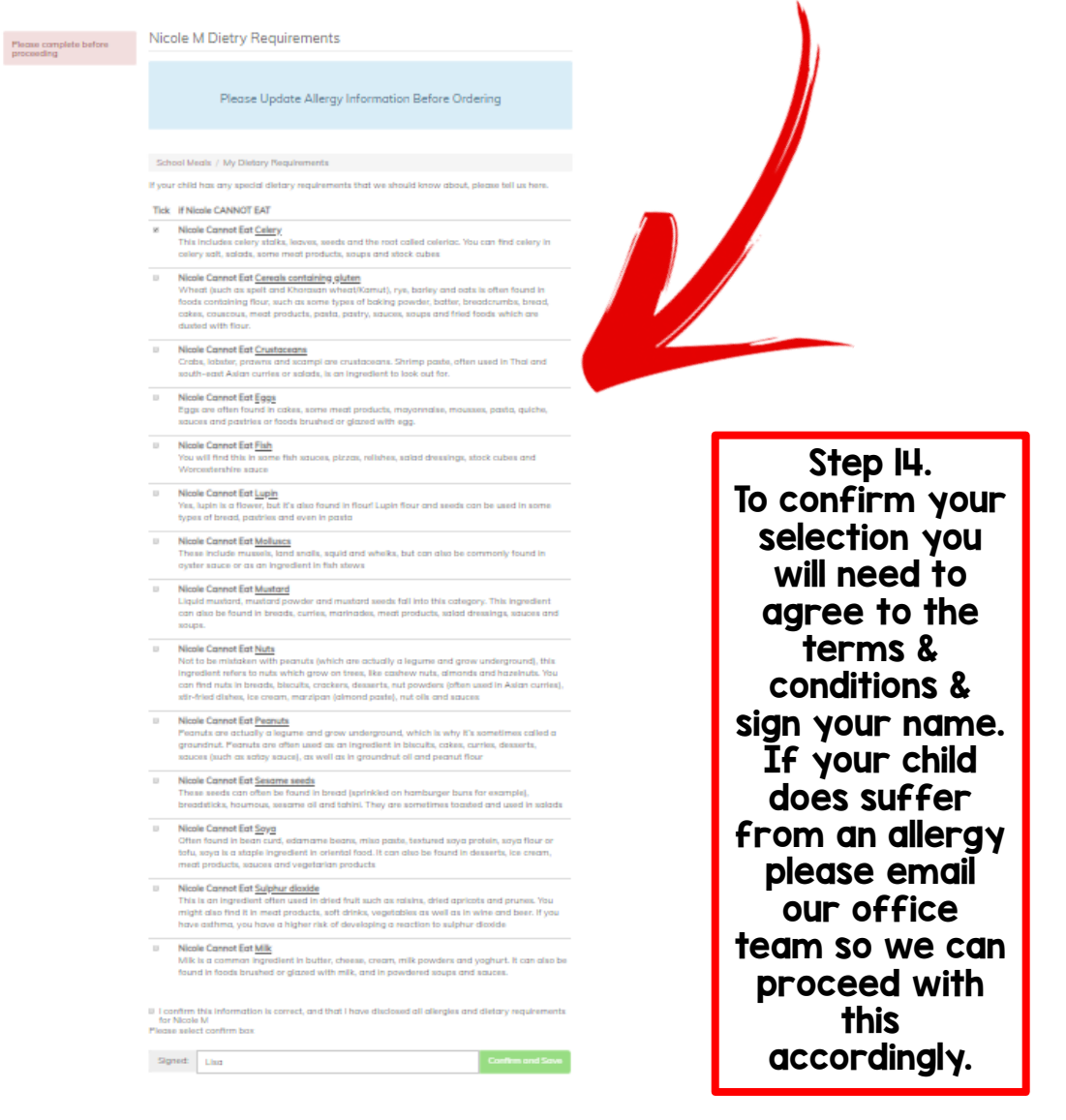

### Step 15. Confirm class name

## **A** Please Select Class Name

In order to best manage your child's meals, we need to categorise pupils by classes.

Please kindly select the class Nicole is in before proceeding.

Nicole is in:

Kingfisher Class - Miss Godfrey

Save

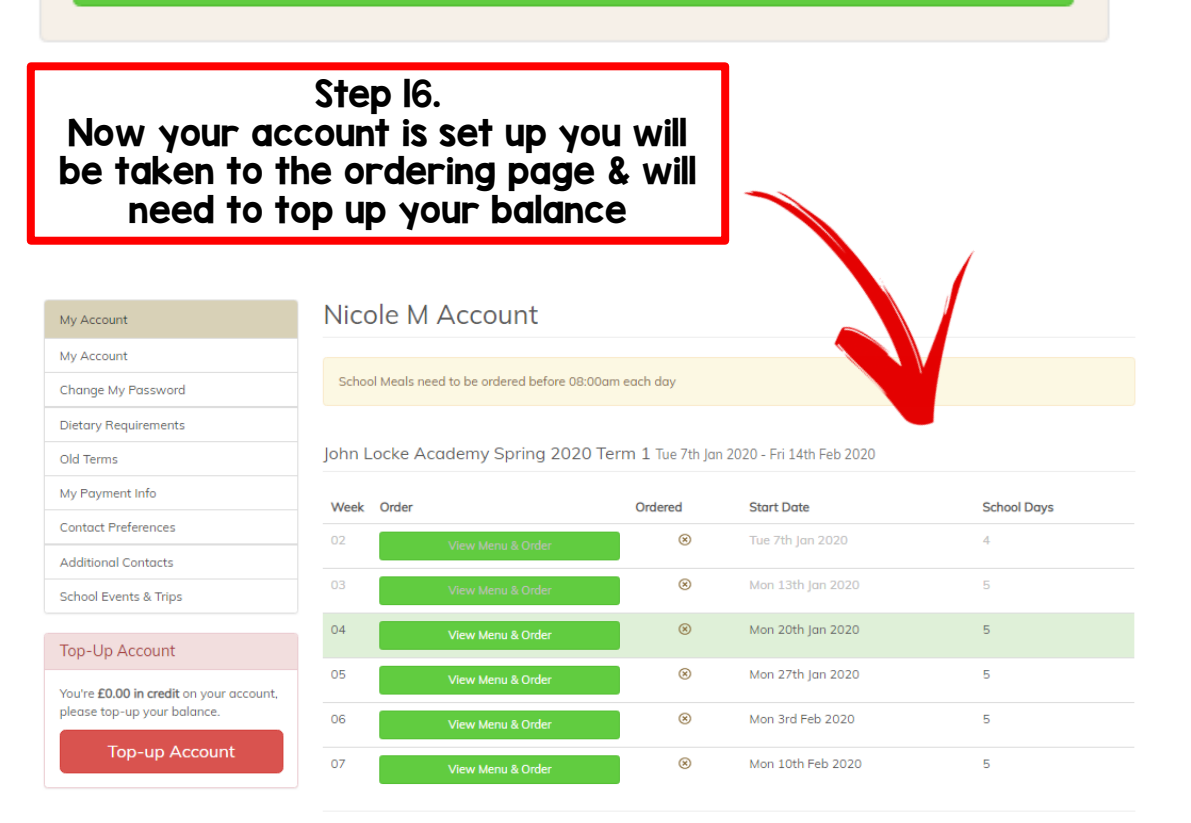

### Step 17. Now your account is set up you will be taken to the ordering page & will need to top up your balance

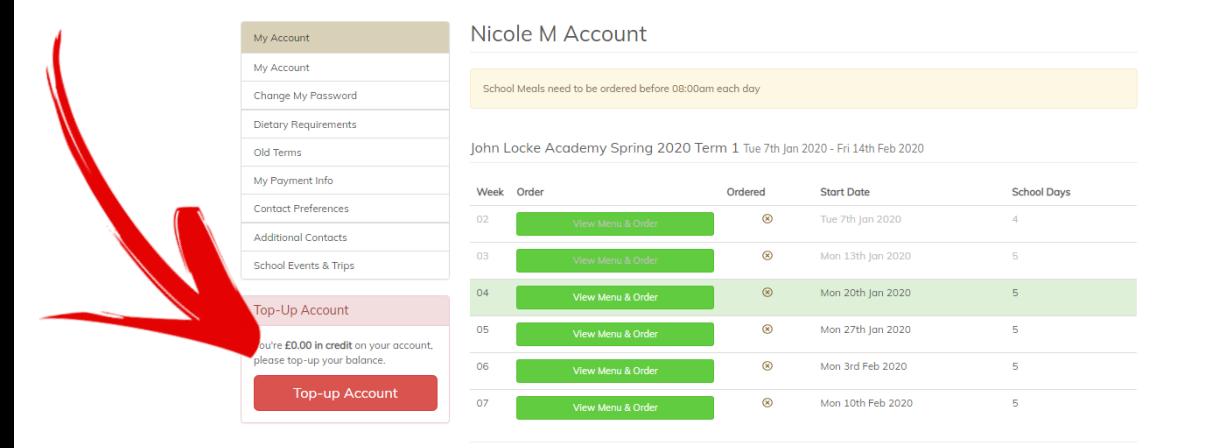

My Account

My Account

Change My Password

You will be taken to this page. You can choose how much you wish to top your account up from the drop down menu

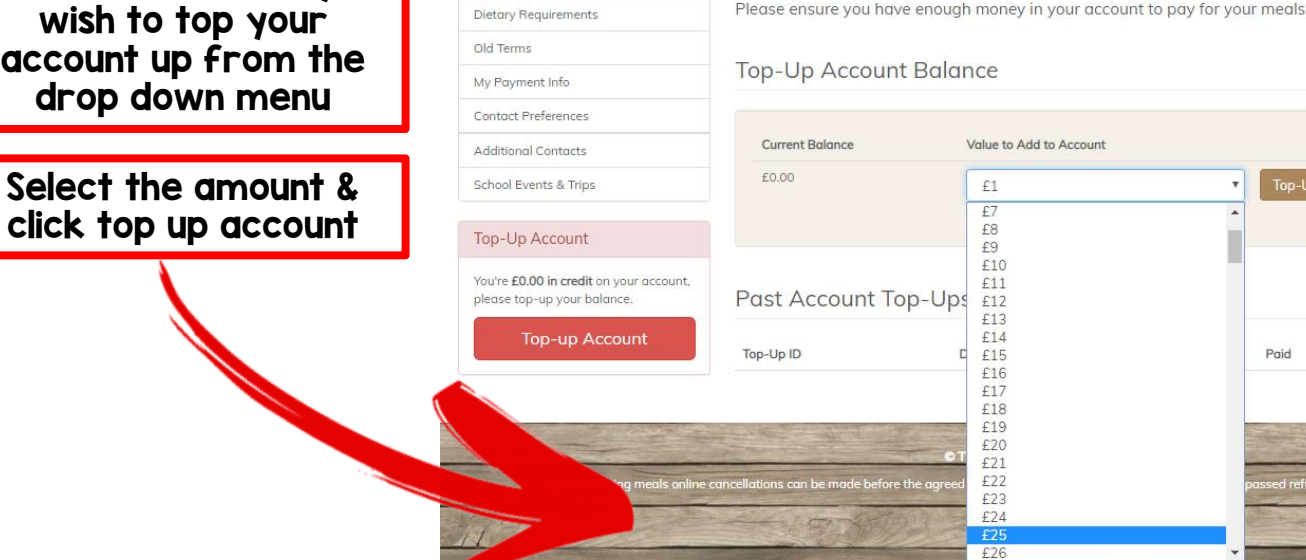

Nicole M Account

School Meals / Top-Up Account

**Top-Up Accour** 

Details

Paid

### Once you confirm your payment you will be taken to secure payment page – please enter the required fields to top up your account. Do not refresh your browser as this could lead to duplicate payments

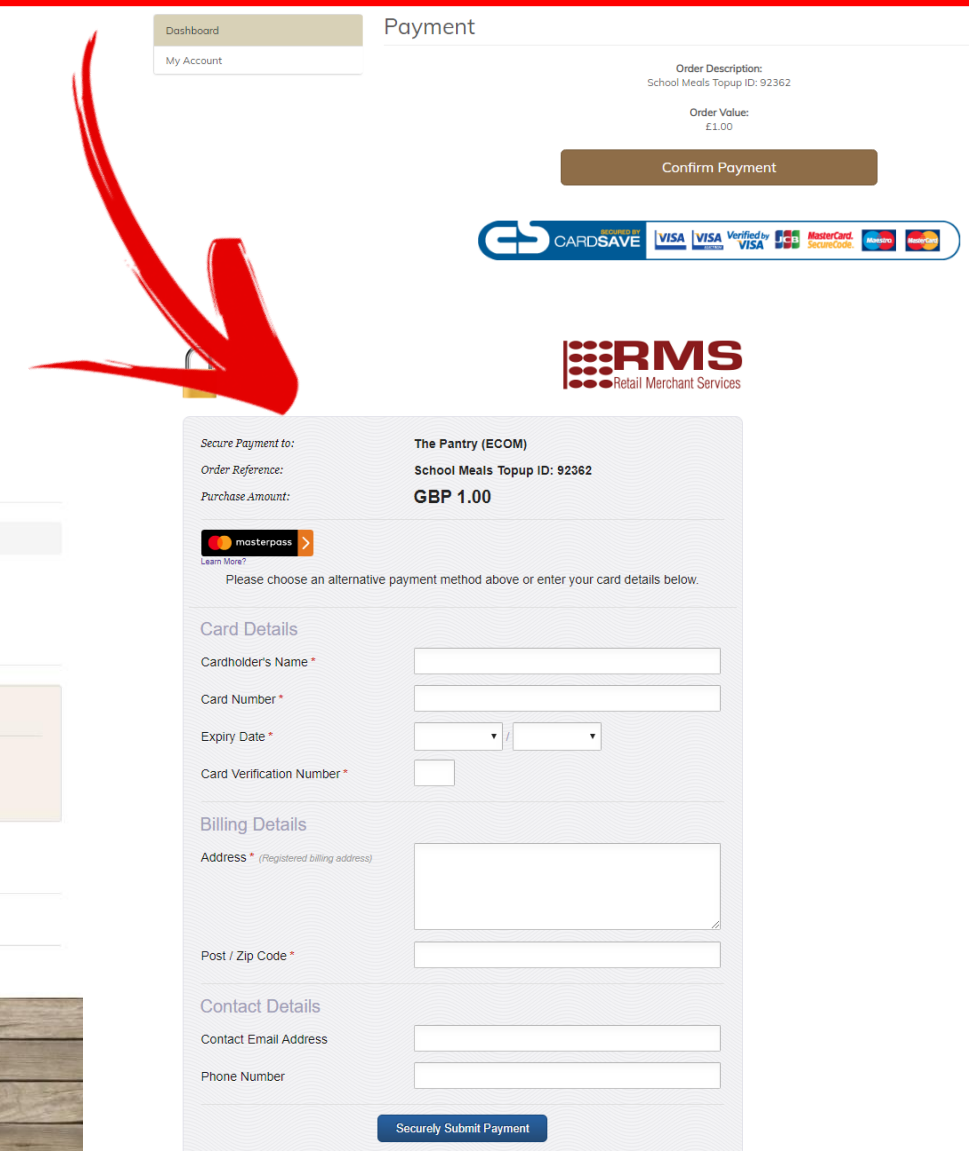

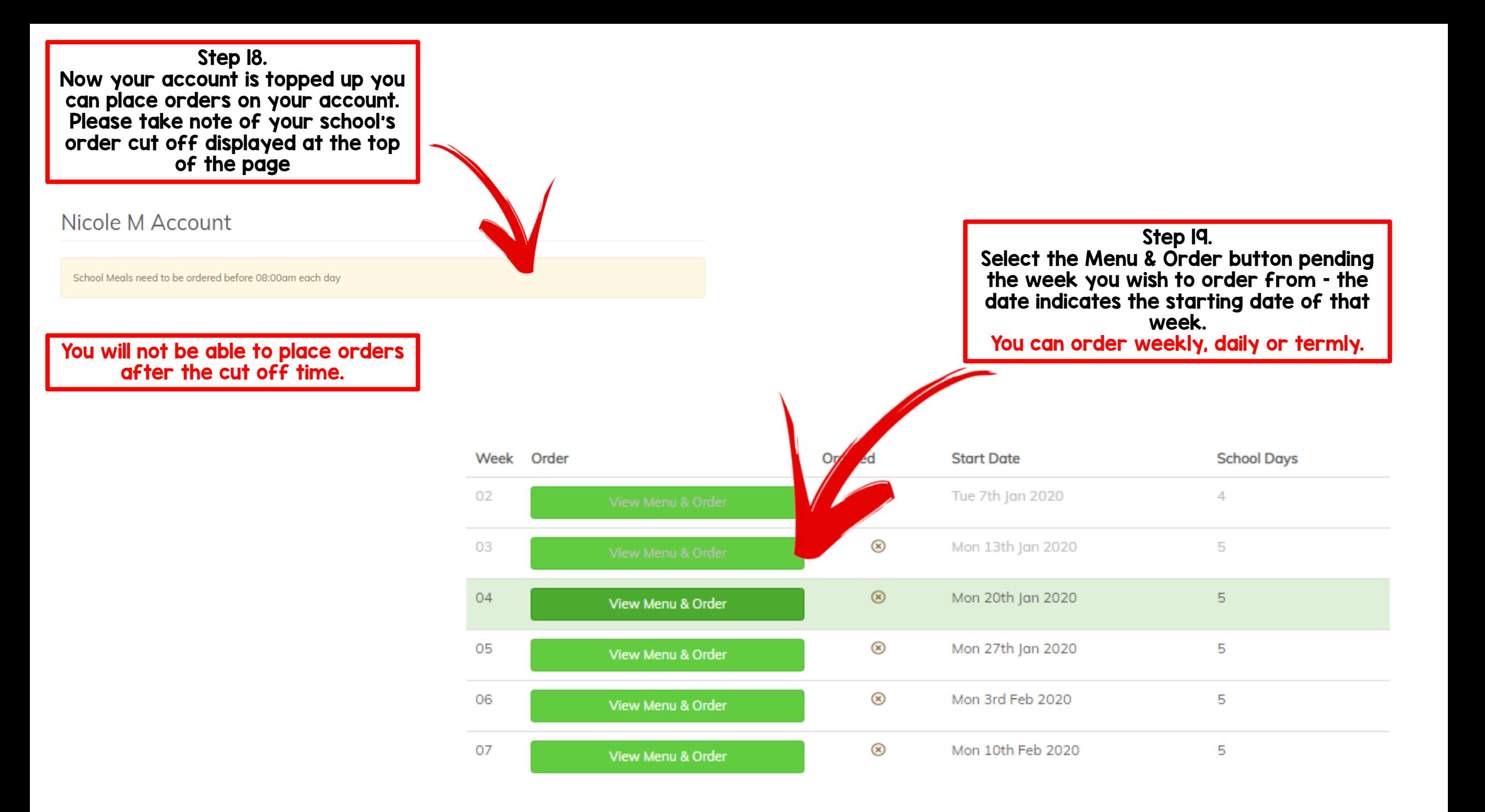

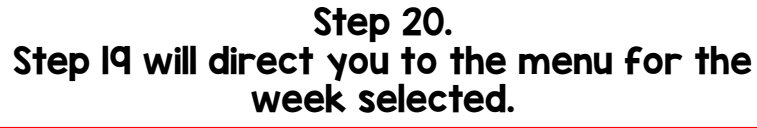

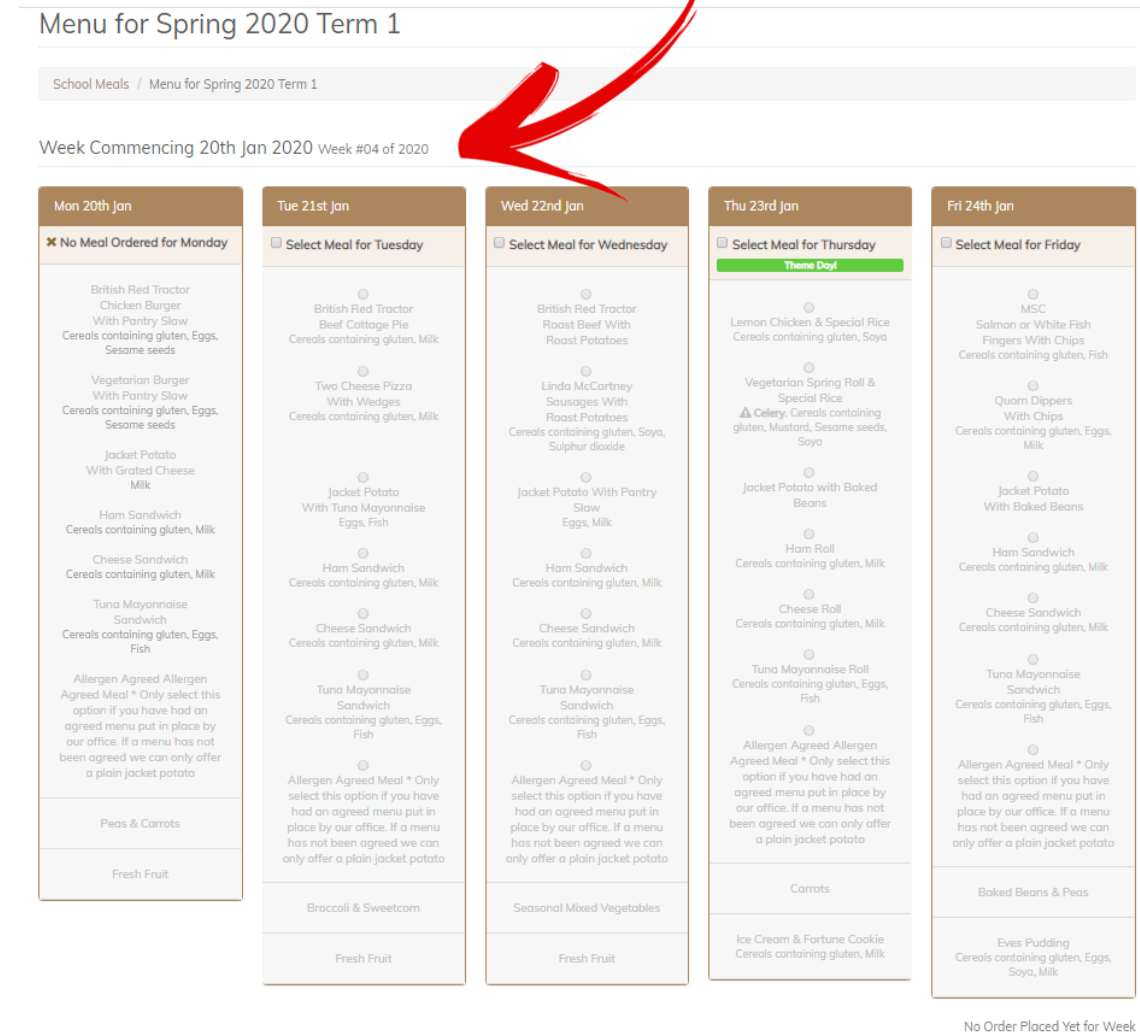

 $\mathbf{r}$ 

# Select the tick box on the days you<br>wish to order on to load the menu

Menu for Spring 2020 Term 1

School Meals / Menu for Spring 2020 Term 1

Week Commencing 20th Jan 2020 Week #04 of 2020 .<br>Ned 22nd Jan Thu 23rd Jan Fri 24th Jan Mon 20th Jan Tue 21st Jan **X** No Meal Ordered for Monday Select Meal for Tuesday Select Meal for Wednesday Select Meal for Thursday Select Meal for Friday Theme Day! **British Red Tractor** Chicken Burger **British Red Tractor British Red Tractor MSC** With Pantry Slaw Roast Beef With Lemon Chicken & Special Rice Beef Cottage Pie Salmon or White Fish Cereals containing gluten, Soya Cereals containing gluten, Eggs, Cereals containing gluten, Milk **Roast Potatoes** Fingers With Chips Sesame seeds Cereals containing gluten, Fish  $\odot$  $\circ$  $\overset{\odot}{\rule{2.8cm}{0pt}}$  Linda McCartney **Vegetarian Burger** Vegetarian Spring Roll & Two Cheese Pizza  $\circ$ With Pantry Slaw Special Rice With Wedges Sausages With **Quorn Dippers** Cereals containing gluten, Eggs, Celery, Cereals containing Cereals containing gluten, Milk With Chips **Roast Potatoes** Sesame seeds gluten, Mustard, Sesame seeds, Cereals containing gluten, Soya, Cereals containing gluten, Eggs, Sova Milk Sulphur dioxide **Jacket Potato** With Grated Cheese  $\odot$  $\circ$  $\circ$  $\odot$ Milk Jacket Potato with Baked Jacket Potato With Pantry Jacket Potato lacket Potato Beans With Baked Beans With Tuna Mayonnaise Slaw **Ham Sandwich** Eggs, Fish Eggs, Milk Cereals containing gluten, Milk  $\bigcirc$  $\bigcirc$ Ham Roll Ham Sandwich  $\bigcirc$  $\bigcirc$ **Cheese Sandwich** Cereals containing gluten, Milk **Ham Sandwich** Cereals containing gluten, Milk Ham Sandwich Cereals containing gluten, Milk Cereals containing gluten, Milk Cereals containing gluten, Milk  $\circ$  $\circ$ **Tuna Mayonnaise Cheese Roll** Cheese Sandwich  $\circ$  $\bigcirc$ Sandwich Cereals containing gluten, Milk Cheese Sandwich **Cheese Sandwich** Cereals containing gluten, Milk Cereals containing gluten, Eggs, Cereals containing gluten, Milk Cereals containing gluten, Milk Fish  $\circ$  $\circ$ Tung Mayonnaise Roll  $\odot$ Tuna Mayonnaise  $\circ$ **Allergen Agreed Allergen** Cereals containing gluten, Eggs, **Tuna Mayonnaise Tuna Mayonnaise** Sandwich Agreed Meal \* Only select this Fish Sandwich Cereals containing gluten, Eggs, Sandwich option if you have had an Fish Cereals containing gluten, Eggs,<br>Fish Cereals containing gluten, Eggs,<br>Fish agreed menu put in place by  $\circ$ our office. If a menu has not Allergen Agreed Allergen  $\circ$ been agreed we can only offer Agreed Meal \* Only select this Allergen Agreed Meal \* Only  $\circ$  $\odot$ a plain jacket potato option if you have had an select this option if you have Allergen Agreed Meal \* Only Allergen Agreed Meal \* Only agreed menu put in place by had an agreed menu put in select this option if you have select this option if you have had an agreed menu put in had an agreed menu put in our office. If a menu has not place by our office. If a menu Peas & Carrots been agreed we can only offer has not been agreed we can place by our office. If a menu place by our office. If a menu a plain jacket potato has not been agreed we can has not been agreed we can only offer a plain jacket potato only offer a plain jacket potato only offer a plain jacket potato Fresh Fruit Carrots **Baked Beans & Peas** Broccoli & Sweetcorn **Seasonal Mixed Vegetables** Ice Cream & Fortune Cookie Eves Pudding Cereals containing gluten, Milk Cereals containing gluten, Eggs, Fresh Fruit Fresh Fruit

No Order Placed Yet for Week

Soya, Milk

Total Due: £8,80

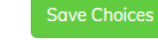

Total Due: £0.00

**Save Choices** 

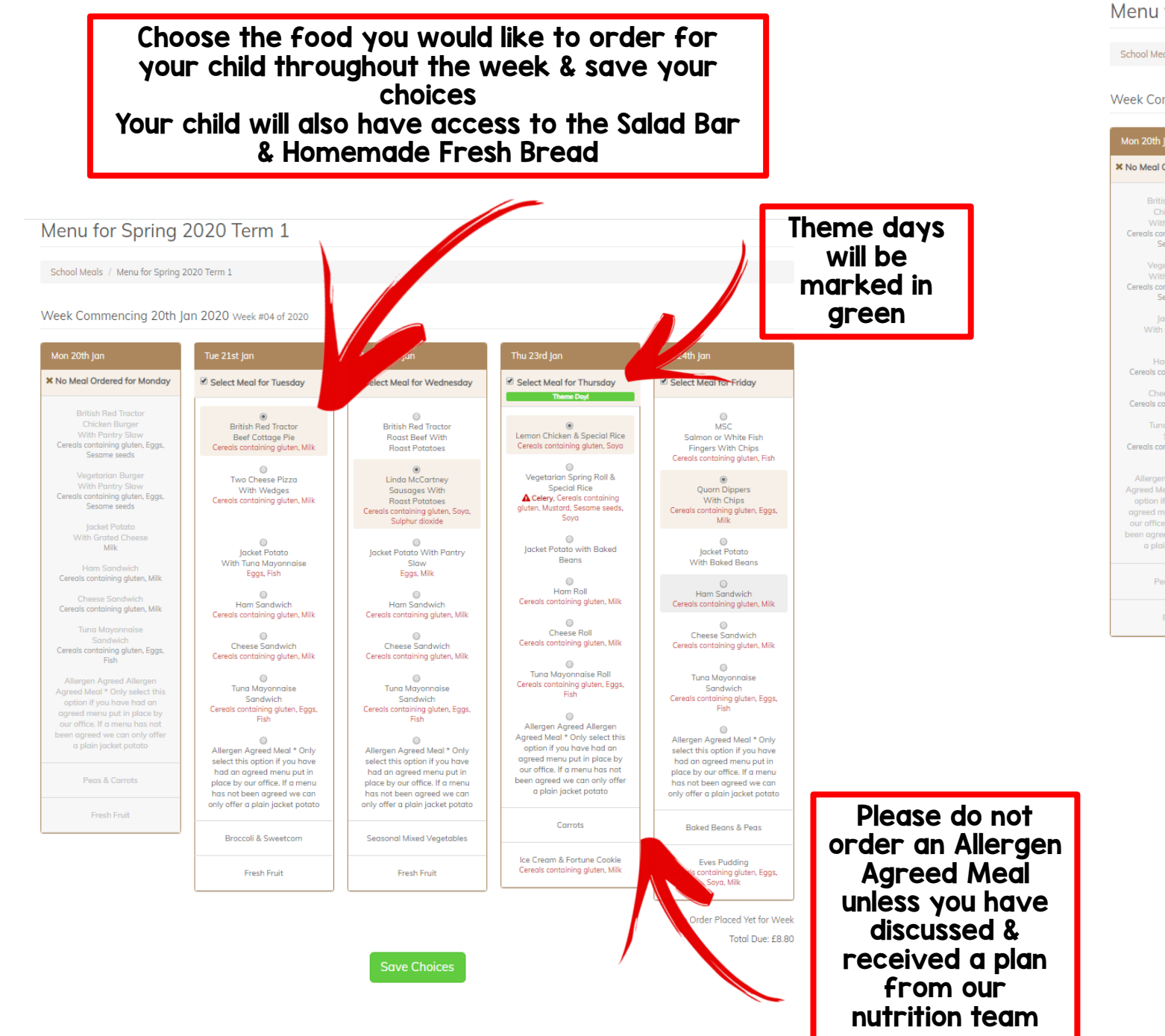

### Menu for Spring 2020 Term 1

### School Meals / Menu for Spring 2020 Term 1

Week Commencing 20th Jan 2020 Week #04 of 2020

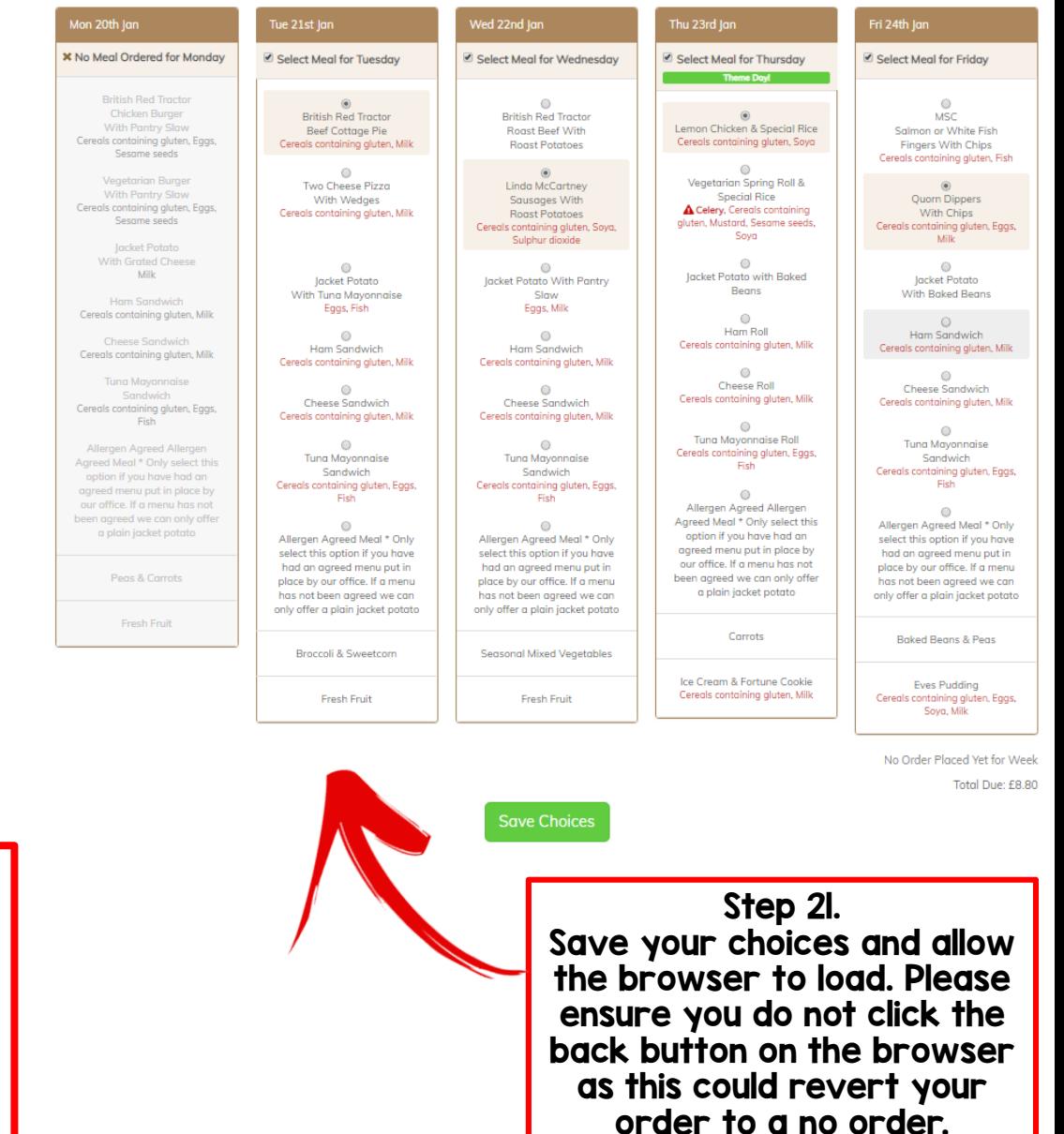